## **Photoshop Download Gb !LINK!**

Cracking Adobe Photoshop is very similar to installing the software. First, you need to download a keygen from a trusted source. Then, you need to generate a valid serial number so that you can activate the software. After the keygen is downloaded, run it and generate a serial number. Once you have the valid serial number, launch Adobe Photoshop and enter the serial number. You should now have a fully functional version of the software. Just remember, cracking software is illegal and punishable by law, so use it at your own risk.

## **[Click Here](http://awarefinance.com/ZG93bmxvYWR8VUw0Tm5WdU9YeDhNVFkzTWpVNU1qVTNOSHg4TWpVNU1IeDhLRTBwSUZkdmNtUndjbVZ6Y3lCYldFMU1VbEJESUZZeUlGQkVSbDA/enamored.barbary?QWRvYmUgUGhvdG9zaG9wIENDIDIwMTQQWR=mcauliffe=olmedo=gault)**

Well, all these new features are nice, but as I pointed out earlier in this review, the lack of the ability for images to be resampled is a big one. If you have ever used the Silkypix user interface, then you'll know that resampling is extremely useful. I would not touch all these features unless I was willing to sacrifice the ability to resample images to my heart's content. That being said, these features could make a small different for someone. The bundled Silkypix action that creates thumbnails of your images only creates small ones. There's no option for larger pictures either. With Lightroom, you can even have a linked library of folders of the thumbnails. Plus, your images are resampled automatically by default when importing, so if you are careful, there should be none of the problems each source causes on importing. If you find you need to resize an image, you can always simply press Ctrl+0. Speaking of Ctrl+0, if you press this, you can't zoom in on the photo. You can zoom in by pressing Ctrl+0 and then pressing the plus and minus buttons. Using the  $+/-$  buttons allows you to manually zoom in on the image. When constructing a Lightroom Catalog, you do have to decide which information you want to include. When you import a photo, you have three options: Keep Original, Keep Original, and Replace Existing. The default is Keep Original. If you set it to Replace Existing, you are prompted to select an option to create a new copy of the image or use it. As you can see, there aren't many options.

## **Download Adobe Photoshop CC 2014With Key 2022**

They can be anything from a weak battery, loose connection, damaged battery or

completely dead batteries. So, Battery Doctor is always useful for android devices. When it comes to troubleshooting, developing and troubleshooting, battery has changed a lot lately in android phones and what works today might no longer work tomorrow. Battery Doctor is an android utility designed for the best battery related issues. It is an application which is capable of checking all the things related to battery and it can help to solve all the issues. It is a simple application but it has a lot of hidden advanced features which makes it unique from all other similar applications. 1) This review is about the tiny cables, which is known as a 1/4-Z - Sennheiser MKIi FAKELINE Cable, which is meant for Apple products. Its matching part and functions are a little bit different, but they are still similar. Some of these features are: Suppose you capture a photo of a cherry blossom tree. It's a good photo. But it doesn't capture the beauty of the cherry blossoms. Maybe the tree is in the background, or maybe you just didn't see any blossoms. If you're working on a final project, you should have the ability to retouch those blossoms. The problem is, if you use Auto Contrast & Auto Color Adjustment layer, you'll capture each blossom as a squarish shape, with a duplicate layer for each blossom. Then you'll have to manually duplicate the color and contrast layers, one for each blossom. But if you did that manually, you'd have to lay out the cherry blossom tree one by one. e3d0a04c9c

## **Adobe Photoshop CC 2014 Download With Keygen Product Key WIN + MAC {{ lifetimE patch }} 2023**

Image editing software can sometimes come with a confusing amount of options. This can be especially frustrating when you're looking to experiment with new things or perfect the process you're passionate about. Photoshop is professionally designed for photo editing. It's the best productivity tool for both amateur and professional web designers. The complete and professional feature-set includes advanced features for both amateur and professional industry-leading selection, removal of a background, and the capability to include from multiple images, all in a single operation. Adobe Photoshop was originally designed for photographers, which is why many of its tools have been tailored specifically for their needs. If you're new to the editing software, there will be many options that are unfamiliar to you. The modern editor makes photo as well as video editing simple and fast. Laptop computers are relatively easy to use for taking editing pictures. It's also very amenable to outputting on different sizes. That's why any amateur can start a business. If you want to change the format of your pictures, there is an option to make the picture look better as well as more friendly for the person to use. There was an attempt to integrate some elements of Dreamweaver in the Adobe Creative Suite, but it was never implemented. If you want to create the most dynamically designed websites, you want to take a look at the CS6, even before it comes to the market.

photoshop download get into jeans pattern photoshop download jpeg photoshop download jersey design template photoshop download jpeg filter plugin for photoshop download jpg cleanup filter photoshop download jpeg filter for photoshop download windows 7 photoshop download for pc windows 8.1 photoshop download www.photoshop download

**Adobe Photoshop:** Adobe Photoshop is the best tool to edit videos. You can edit a lot more things like opening more details in a video, and Using tons of editing tools like adding arrows, effects, and text along with the video Adobe also announced that Adobe will offer an upgrade path for customers of Option Media Keyboard, allowing you to enjoy the benefits of the new features of Adobe Photoshop CC without the cost of its tier upgrade. With an upgrade path, customers who purchase the new Adobe Photoshop CC on Option Media Keyboard today will receive the new features and functionality in December. Upgrade paths are available to Adobe ID customers and Photoshop site customers required to purchase the new product. "Our team worked hard to incorporate the feedback we heard at MAX over the past two days, creating

more intuitive, smarter and easier-to-use features in Photoshop CC," said Shantanu Narayen, CEO of Adobe. "We are thrilled to share this news with our customers in our Community this week as we celebrate MAX." "I am very excited by the new capabilities Photoshop CC provides in the way that you can collaborate and co-edit files on the fly," said Steve Evans, vice president and general manager of Adobe Creative Cloud. "The new Share for Review feature with its native mobile capabilities, browser extensions, and a desktop flow will bring collaborative editing to a broad range of consumers." Photoshop (www.adobe.com/photoshop) is a world-leading desktop content creation, photo editing, and Web graphics application that serves more than 194 million users in some 180 countries, including creators, hobbyists, and professionals like graphic designers, illustrators, architects, web and video editors, animators, illustrators, photographers, and mobile content creators.

The feature breakdown of Photoshop:

- Managing and organizing files
- Design interface
- Photoshop elements, Photoshop fix tools
- Fast & Slow tool options
- Multiple layers
- Smart Sharpen
- Blur
- Exchange for opacity
- Slideshow
- Editing
- Combining and inserting media
- Building for PDF
- Publishing to social media
- Layers
- Mask
- Filters
- Exposure & graphics
- Photoshop & Illustrator
- Using the design workspace
- Mail merge
- Vector graphics
- Color
- Typography
- $\bullet$  3D
- Photomerge
- Layer styles
- Fields
- Watermarks
- Liquify
- Effects

The more you use Photoshop, the more you start to see just how many features it has. It's a fantastic

devious tool. The secret to using it the most effectively is using it by looks and expertly in smaller tasks. Even with these tasks, you will be using layers and masks. If you understand these fundamental concepts, your workflow and editing will become infinitely better. Photoshop is not your only choice as there are other options available. Use the comparison chart below to decide which one might meet your editing needs. D. Terry Reese is a 42-year veteran of the information technology industry. He has been involved in the training and development of staff, students, and corporations in various IT areas, including the use of electronic design automation, software applications, and computer graphics. He has taught at the local, state, and national levels. He retired from Merit Systems and spent his last few years as a consultant and software trainer

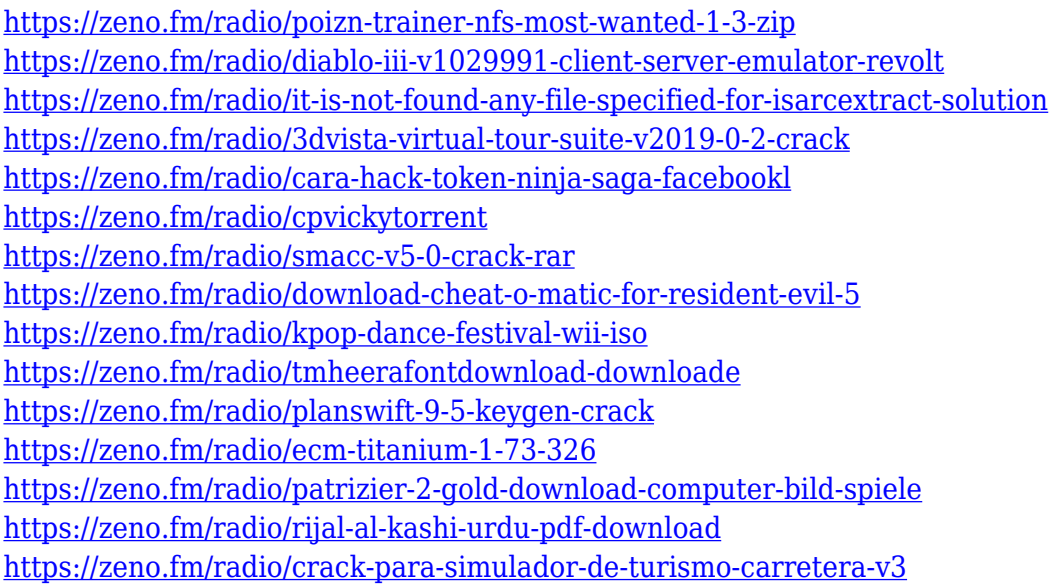

If you are looking for a free and easy to use photo editing software, you can look at Gimp. It is an open source program which is similar to Photoshop. It is a great tool and very powerful for both novice and expert photographers. When it comes to the photo editing software, you need to know whether you have a widescreen or a landscape display or even a curved one. The landscape display or "proportional" display is ideal for many types of work and photo editing, but it is not always true. Some photo editing applications determine screen sizes based on the display resolution as opposed to the actual screen. The result is that when transforming something on canvas, you can end up having a screen size that is not intended to be that. Photoshop and Lightroom can be integrated with the Photoshop Elements app for even better performance. The latest elements of the software run on the macOS Mojave operating system, more than a year after it was launched. While it still requires Macs running macOS 10.12 or later, the update brings a number of new features along with it, including the new Refine Edge tools. Photoshop has been, and still is, the most widely used image editing software on the planet. The latest version, Photoshop CC, includes new substeps for advanced editing in addition to new tools. The open source GIMP software is similar to what Adobe Photoshop does. Below is a list of the most important features that may help you along with your Photoshop Editing.

[https://www.corsisj2000.it/wp-content/uploads/2023/01/Photoshop-Software-Download-VERIFIED.pd](https://www.corsisj2000.it/wp-content/uploads/2023/01/Photoshop-Software-Download-VERIFIED.pdf) [f](https://www.corsisj2000.it/wp-content/uploads/2023/01/Photoshop-Software-Download-VERIFIED.pdf)

[https://whoautos.com/wp-content/uploads/2023/01/How\\_To\\_Download\\_Free\\_Trial\\_Of\\_Adobe\\_Photosh](https://whoautos.com/wp-content/uploads/2023/01/How_To_Download_Free_Trial_Of_Adobe_Photoshop_HOT.pdf) [op\\_HOT.pdf](https://whoautos.com/wp-content/uploads/2023/01/How_To_Download_Free_Trial_Of_Adobe_Photoshop_HOT.pdf) <https://www.blomiky.com/About> <https://biological-seeds.com/it/photoshop-cs5-activation-code-with-keygen-64-bits-2022/> [https://ameppa.org/wp-content/uploads/2023/01/Adobe-Photoshop-70-Download-For-Pc-32-Bit-FREE.](https://ameppa.org/wp-content/uploads/2023/01/Adobe-Photoshop-70-Download-For-Pc-32-Bit-FREE.pdf) [pdf](https://ameppa.org/wp-content/uploads/2023/01/Adobe-Photoshop-70-Download-For-Pc-32-Bit-FREE.pdf) <https://webor.org/download-adobe-photoshop-cc-2018-version-19-lifetime-activation-code-x64-2023/> [https://shofaronlinestore.org/wp-content/uploads/2023/01/Adobe-Photoshop-2022-Version-232-With-](https://shofaronlinestore.org/wp-content/uploads/2023/01/Adobe-Photoshop-2022-Version-232-With-License-Code-x3264-Latest-2022.pdf)[License-Code-x3264-Latest-2022.pdf](https://shofaronlinestore.org/wp-content/uploads/2023/01/Adobe-Photoshop-2022-Version-232-With-License-Code-x3264-Latest-2022.pdf) <https://calibrationservicesltd.com/wp-content/uploads/2023/01/yudvar.pdf> [https://moeingeo.com/wp-content/uploads/2023/01/Photoshop-CC-2015-Version-17-Download-Full-Ve](https://moeingeo.com/wp-content/uploads/2023/01/Photoshop-CC-2015-Version-17-Download-Full-Version-With-Registration-Code-Windows-2023.pdf) [rsion-With-Registration-Code-Windows-2023.pdf](https://moeingeo.com/wp-content/uploads/2023/01/Photoshop-CC-2015-Version-17-Download-Full-Version-With-Registration-Code-Windows-2023.pdf) [http://www.jbdsnet.com/photoshop-2021-version-22-4-1-download-free-torrent-activation-code-with-f](http://www.jbdsnet.com/photoshop-2021-version-22-4-1-download-free-torrent-activation-code-with-full-keygen-latest-update-2023/) [ull-keygen-latest-update-2023/](http://www.jbdsnet.com/photoshop-2021-version-22-4-1-download-free-torrent-activation-code-with-full-keygen-latest-update-2023/) <https://ayusya.in/wp-content/uploads/salreyg.pdf> <https://tidmodell.no/wp-content/uploads/2023/01/yasgayl.pdf> [https://thegolfersdomain.com/wp-content/uploads/2023/01/Photoshop\\_2021\\_Version\\_2251\\_\\_Downloa](https://thegolfersdomain.com/wp-content/uploads/2023/01/Photoshop_2021_Version_2251__Download_Serial_Number_Torrent_2023.pdf) [d\\_Serial\\_Number\\_Torrent\\_2023.pdf](https://thegolfersdomain.com/wp-content/uploads/2023/01/Photoshop_2021_Version_2251__Download_Serial_Number_Torrent_2023.pdf) [https://wasshygiene.com/download-free-photoshop-2021-version-22-0-0-torrent-with-product-key-win](https://wasshygiene.com/download-free-photoshop-2021-version-22-0-0-torrent-with-product-key-win-mac-64-bits-2023/) [-mac-64-bits-2023/](https://wasshygiene.com/download-free-photoshop-2021-version-22-0-0-torrent-with-product-key-win-mac-64-bits-2023/) <https://thefrontoffice.ca/wp-content/uploads/2023/01/cassdyly.pdf> [https://aero-schools.com/wp-content/uploads/2023/01/Topaz-Photoshop-Plugins-Bundle-2018-Free-Do](https://aero-schools.com/wp-content/uploads/2023/01/Topaz-Photoshop-Plugins-Bundle-2018-Free-Download-FREE.pdf) [wnload-FREE.pdf](https://aero-schools.com/wp-content/uploads/2023/01/Topaz-Photoshop-Plugins-Bundle-2018-Free-Download-FREE.pdf) <https://sasit.bg/wp-content/uploads/2023/01/fitzimby.pdf> <https://barbers411.com/wp-content/uploads/2023/01/Download-To-Photoshop-Software-BETTER.pdf> <http://minnesotafamilyphotos.com/download-photoshop-cs4-activation-crack-64-bits-2023/> <https://wetraveleasy.com/2023/01/02/photoshop-2022-version-23-2-serial-key-win-mac-64-bits-2022/> [https://sarabhumi.com/download-free-adobe-photoshop-2022-version-23-1-1-crack-serial-number-full](https://sarabhumi.com/download-free-adobe-photoshop-2022-version-23-1-1-crack-serial-number-full-torrent-win-mac-64-bits-lifetime-release-2023/)[torrent-win-mac-64-bits-lifetime-release-2023/](https://sarabhumi.com/download-free-adobe-photoshop-2022-version-23-1-1-crack-serial-number-full-torrent-win-mac-64-bits-lifetime-release-2023/) <https://carolwestfineart.com/photoshop-cs3-with-license-code-for-pc-x64-2022/> [https://www.riobrasilword.com/2023/01/02/adobe-photoshop-free-download-for-windows-10-64-bit-fil](https://www.riobrasilword.com/2023/01/02/adobe-photoshop-free-download-for-windows-10-64-bit-filehorse-new/) [ehorse-new/](https://www.riobrasilword.com/2023/01/02/adobe-photoshop-free-download-for-windows-10-64-bit-filehorse-new/) <https://iscamelie.com/wp-content/uploads/2023/01/janamadd.pdf> [https://freelance-difference.com/wp-content/uploads/2023/01/Photoshop-Square-Shapes-Free-Downl](https://freelance-difference.com/wp-content/uploads/2023/01/Photoshop-Square-Shapes-Free-Download-TOP.pdf) [oad-TOP.pdf](https://freelance-difference.com/wp-content/uploads/2023/01/Photoshop-Square-Shapes-Free-Download-TOP.pdf) [https://weihnachts-lichter.de/wp-content/uploads/2023/01/Dg-Photoshop-Pro-Software-Free-Downloa](https://weihnachts-lichter.de/wp-content/uploads/2023/01/Dg-Photoshop-Pro-Software-Free-Download-BEST.pdf) [d-BEST.pdf](https://weihnachts-lichter.de/wp-content/uploads/2023/01/Dg-Photoshop-Pro-Software-Free-Download-BEST.pdf) [https://reckruit.com/wp-content/uploads/2023/01/Adobe\\_Photoshop\\_2022\\_Version\\_232\\_\\_With\\_Full\\_K](https://reckruit.com/wp-content/uploads/2023/01/Adobe_Photoshop_2022_Version_232__With_Full_Keygen__updAte__2023.pdf) [eygen\\_\\_updAte\\_\\_2023.pdf](https://reckruit.com/wp-content/uploads/2023/01/Adobe_Photoshop_2022_Version_232__With_Full_Keygen__updAte__2023.pdf) <https://filskart.com/wp-content/uploads/2023/01/ranwem.pdf> <https://generalskills.org/%fr%> <https://karydesigns.com/wp-content/uploads/2023/01/helhana.pdf> <http://worldmediatravel.com/?p=2488> [https://www.kiochi.com/%product\\_category%/download-photoshop-cs4-for-pc-new](https://www.kiochi.com/%product_category%/download-photoshop-cs4-for-pc-new)

<https://sasit.bg/photoshop-2021-version-22-3-download-free-with-license-code-latest-release-2022/> [https://7hjbe5.a2cdn1.secureserver.net/wp-content/uploads/2023/01/Topaz-Software-Photoshop-Free](https://7hjbe5.a2cdn1.secureserver.net/wp-content/uploads/2023/01/Topaz-Software-Photoshop-Free-Download-UPD.pdf?time=1672653934) [-Download-UPD.pdf?time=1672653934](https://7hjbe5.a2cdn1.secureserver.net/wp-content/uploads/2023/01/Topaz-Software-Photoshop-Free-Download-UPD.pdf?time=1672653934)

<http://www.purimlabcoats.net/wp-content/uploads/2023/01/marijan-2.pdf>

<https://metroamlak.com/wp-content/uploads/2023/01/Photoshop-Library-Free-Download-TOP.pdf> [http://www.lab20.it/wp-content/uploads/2023/01/Adobe-Photoshop-Free-Download-For-Windows-10-](http://www.lab20.it/wp-content/uploads/2023/01/Adobe-Photoshop-Free-Download-For-Windows-10-Setup-UPD.pdf) [Setup-UPD.pdf](http://www.lab20.it/wp-content/uploads/2023/01/Adobe-Photoshop-Free-Download-For-Windows-10-Setup-UPD.pdf)

<https://slab-bit.com/download-photoshop-plugins-better/> <https://romans12-2.org/wp-content/uploads/2023/01/narlbla.pdf>

Each year, Photoshop has some new features to improve your workflow. If you're using these new features, then you may need to decide whether you want to learn how to use them or stay basic. Some of them are hidden, so you might not to find them, while there are plenty of features that you should know about. However, you'll probably find most of them as time goes by. If you need more new features, then you can take advantage of the newest version of Photoshop. This version, Photoshop CC 2015, has some new features you may get to know about. If you want to photoshop a picture, you need to know what the layers are. Not all layers can be edited, and most of them are hidden. You can access these layers by going to Layer  $>$  New from Selection. Then you can create or import a selection, choose your image, and then choose Layer > New from Selection. Just to make sure this new selection is the right one, you can paint on the image on the left-hand side with the selection as the foreground. After you have chosen a layer, you can use the Layer menu on the right-hand side of the screen to switch positions. Conceived in 1989 as a simple image manipulation program, the Photoshop team was not expecting the swirl of controversy that the tool would eventually attract. Designers–along with photographers, filmmakers, and other users–love Photoshop because of the ways it can be used to produce images that hadn't existed even a decade ago. 3D my Photoshop plugin will split the Model into its individual parts. Once you have the Model in any layer, just click on the split. models icon. All the individual parts are placed in their own layer. There is no need to save the new layer